# Sistemi Operativi<sup>1</sup>

#### Mattia Monga

Dip. di Informatica Universit`a degli Studi di Milano, Italia mattia.monga@unimi.it

### a.a. 2016/17

1  $1$ @ $0$ @ 2008–17 M. Monga. Creative Commons Attribuzione — Condividi allo stesso modo 4.0 Internazionale. http://creativecommons.org/licenses/by-sa/4.0/deed.it.. Immagini tratte da [?] e da Wikipedia.

# <span id="page-0-0"></span>Astrazioni fornite dal s.o.

Per risolvere il suo problema Ada deve fare uso delle astrazio[ni](#page-2-0) fornite dal s.o. perché l'accesso diretto allo hardware è interdetto. Tipicamente:

- System call
- **•** Memoria virtuale
- Programma in esecuzione: Processo
- **•** Persistenza: File
- Shell (inte[rprete comandi\)](mattia.monga@unimi.it)

L'insieme di queste costituisce una macchina virtuale piuttosto differente dal dispositivo elettronico i386.

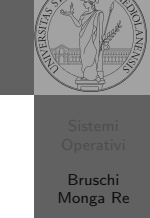

Astrazioni

Sistemi Operativi Bruschi Monga Re

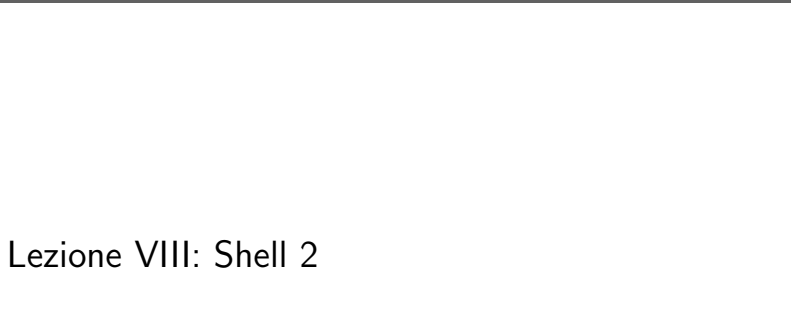

167

Sistemi **Operativ** Bruschi Monga Re

Memoria Stack

Bruschi Monga Re Astrazioni

## Riscaldamento. . .

Scrivere in assembly un programma che stampa la somma di due numeri interi. extern scanf, printf, exit global main segment .text main: ; TODO segment .rodata imsg: db 'Inserisci due numeri interi: ',0 ifmt: db '%d',0 ofmt: db 'Somma: %d',10,0 segment .bss

x: resd 1 ; 4-byte int (dd) non inizializzato y: resd 1 ; 4-byte int (dd) non inizializzato

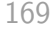

## Diversi tipi di memoria

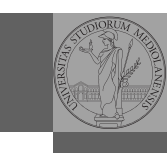

Bruschi Monga Re

[B](#page-0-0)ruschi Monga Re

[Memo](#page-0-0)ria Stack

Memoria

Memoria

Bruschi Monga Re

Il programmatore è libero di considerare un unico spazio di memoria, interamente dedicato al suo programma. Questo spazio può anche essere superiore alla memoria fisicamente disponibile.

Generalmente la memoria virtuale è divisa in segmenti: testo (codice), dati inizializzati, stack e heap.

Memoria virtuale

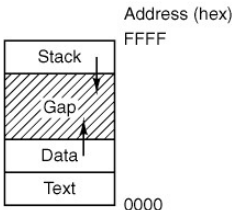

171

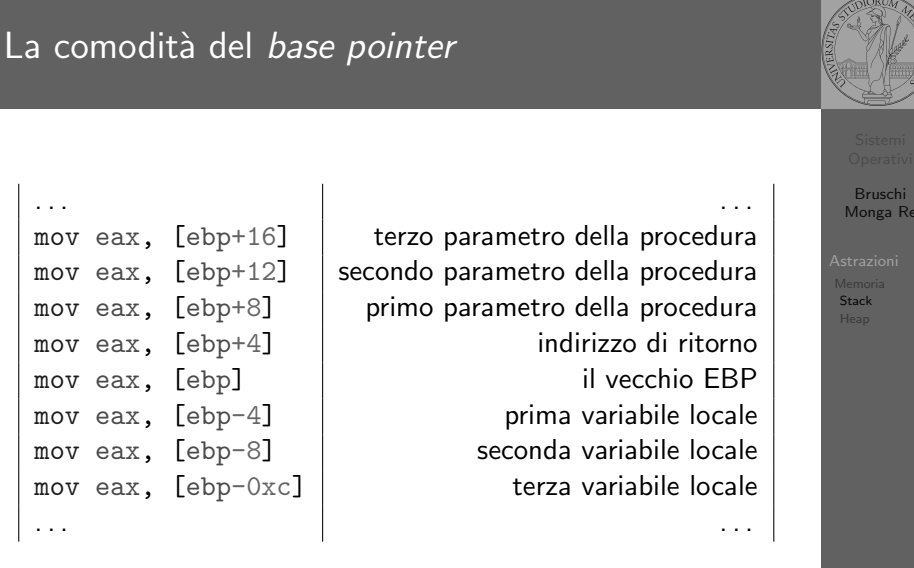

Indipendentemente dalle variazioni di ESP!

170

# <span id="page-1-0"></span>Lo stack

stack)

#### Gestito tramite push pop call ESP EBP

Occorre adottare una calling convention nella gestione delle procedure. Una delle più diffuse è cdec1

Memoria allocata staticamente dall'inizio dell'esecuzione (generalmente nei segmenti .data .rodata .bss) Memoria allocata e liberata durante l'esecuzione secondo un protocollo imposto dallo *hardware* (push, pop  $\rightsquigarrow$ 

Memoria allocata e liberata durante l'esecuzione tramite il

sistema operativo (malloc, free  $\rightsquigarrow$  heap)

- **•** parametri passati sullo stack  $(f(a, b) \leadsto \text{push } b \text{ push } a)$ , valore di ritorno in EAX
- I registri EAX ECX EDX devono essere salvati dal *chiam[ante](#page-2-0)*
- A ogni nuova call si alloca un corrispondente stack frame
	- $\bullet$  call f è equivalente a push eip+len(call) (salva sullo stack l'indirizzo di ritorno) e jmp f
	- <sup>2</sup> prologo: Si salva EBP (push ebp) e vi si assegna il nuovo valore mov ebp, esp
	- <sup>3</sup> Si alloca spazio sullo stack per le variabili locali sub esp, ...
	- $\bullet$  epilogo: mov esp, ebp pop ebp
	- <sup>5</sup> ret Equivalente a pop eip

## Esercizio

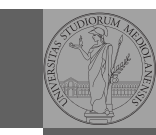

Bruschi Monga Re

Memoria Stack

Scrivere in assembly un programma che stampa il fattoriale di un numero intero positivo tramite una procedura ricorsiva.

```
fact(int n){
 int t;
 if (n == 1)return 1;
  else {
    t = fact(n - 1);return n * t;
 }
}
```
Istruzioni utili: mul sub cmp jz jmp ...

174

<span id="page-2-0"></span>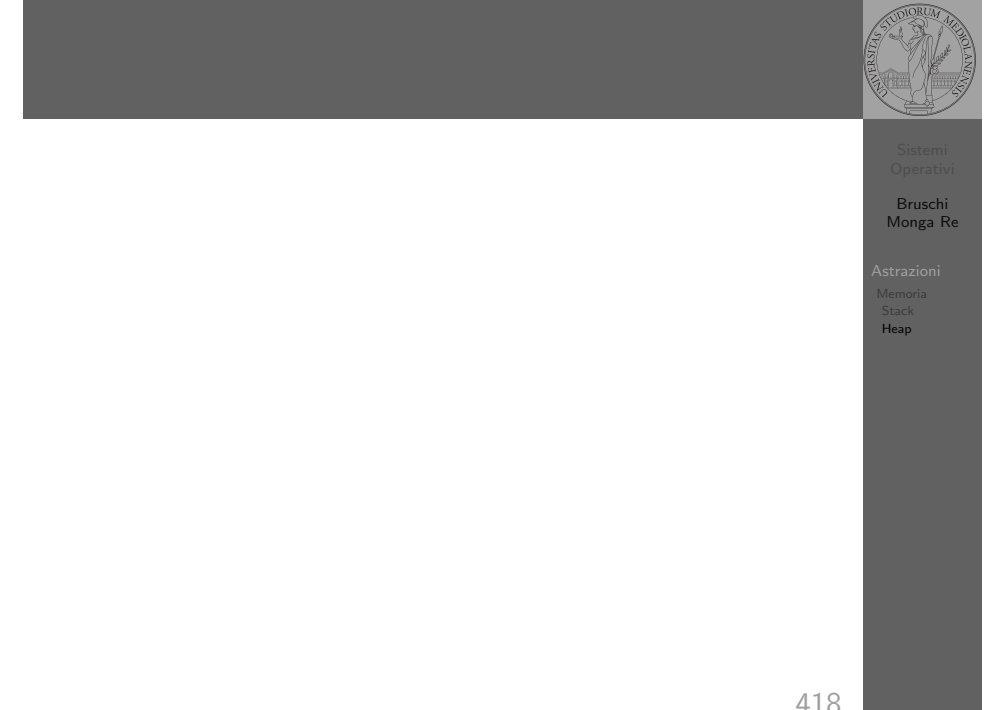

## Esercizio

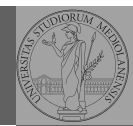

Scrivere in assembly un programma che, dopo aver chiesto all'utente il numero di interi che intende immettere, stampa tutti gli interi immessi in ordine inverso. Conservare gli interi immessi in memoria creata dinamicamente tramite malloc.

extern scanf, printf, exit, malloc global main segment .text main: ; TODO

#### segment .rodata

imsg1: db 'Inserisci il numero di elementi: ',0 imsg2: db 'Inserisci i %d elementi: ',0 ifmt: db '%d',0 ofmt: db ' %d ',0 segment .bss n: resd 1 ; 4-byte int per il numero di elementi

p: resd 1 ; 4-byte pointer per i dati immessi

175

Memoria Stack **Heap**